## **NetIQ iManager 3.2 Release Notes**

October 2019

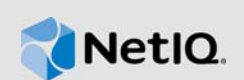

NetIQ iManager 3.2 resolves several previous issues. Many of these improvements were made in direct response to suggestions from our customers. We thank you for your time and valuable input. We hope you continue to help us ensure our products meet all your needs. You can post feedback in the iManager Community Support Forums, our community Web site that also includes product notifications, blogs, and product user groups.

For a full list of all issues resolved in NetIQ iManager 3.x, including all patches and service packs, refer to [TID 7016795, "History of Issues Resolved in NetIQ iManager 3.x".](http://www.novell.com/support/viewContent.do?externalId=7016795)

For more information about this release and for the latest release notes, see the [iManager](https://www.netiq.com/documentation/imanager-32/)  [Documentation](https://www.netiq.com/documentation/imanager-32/) Web site. To download this product, see the [NetIQ Downloads](https://dl.netiq.com/index.jsp) Web site.

- [Section 1, "What's New," on page 1](#page-0-0)
- [Section 2, "Installing or Upgrading," on page 3](#page-2-0)
- ◆ [Section 3, "What will be Deprecated?," on page 3](#page-2-1)
- [Section 4, "Supported Upgrade Paths," on page 3](#page-2-3)
- [Section 5, "Legal Notice," on page 3](#page-2-2)

## <span id="page-0-0"></span>**1 What's New**

iManager 3.2 provides the following key features and fixes in this release:

- [Section 1.1, "New Features," on page 1](#page-0-1)
- [Section 1.2, "Operating System Support," on page 2](#page-1-1)
- [Section 1.3, "System Requirements," on page 2](#page-1-2)
- [Section 1.4, "Fixed Issues," on page 2](#page-1-0)

### <span id="page-0-1"></span>**1.1 New Features**

This release introduces the following updates for dependent components:

### **1.1.1 Support for iManager Containerization**

We are shipping a preview version of Docker Container-based deployment with iManager 3.2 for customers to use and provide feedback. Customers wishing to deploy in production will be supported only with a Professional Services engagement.. For more information, see *[Deploying iManager Using](https://www.netiq.com/documentation/imanager-32/pdfdoc/imanager_install/imanager_install.pdf#t49vfpqotaz8)  Docker Container* in the [NetIQ iManager Installation Guide](https://www.netiq.com/documentation/imanager-32/pdfdoc/imanager_install/imanager_install.pdf#bookinfo).

### **1.1.2 Updates for Dependent Components**

This release adds support for the following dependent components:

- Azul ZuluOpenJDK 1.8.0\_222
- Apache Tomcat 9.0.22

## <span id="page-1-1"></span>**1.2 Operating System Support**

In addition to the platforms supported in previous releases of iManager, this release adds support for the following operating system:

- SUSE Linux Enterprise Server (SLES) 15 SP1
- Red Hat Enterprise Linux (RHEL) 8
- Windows 2019

### <span id="page-1-2"></span>**1.3 System Requirements**

For information about prerequisites, computer requirements, installation, upgrade or migration, see [Planning to Install iManager](https://www.netiq.com/documentation/imanager-32/pdfdoc/imanager_install/imanager_install.pdf#b1gti9p6) in the *[NetIQ iManager Installation Guide](https://www.netiq.com/documentation/imanager-32/pdfdoc/imanager_install/imanager_install.pdf#bookinfo)*.

#### **IMPORTANT**

- The support for iManager has been stopped on the below platforms with this release:
	- SUSE Linux Enterprise Server (SLES) 11 and later service packs
	- Red Hat Enterprise Linux (RHEL) 6 and later service packs
	- Windows Server 2012

### <span id="page-1-0"></span>**1.4 Fixed Issues**

This release includes software fixes for the following components:

#### **1.4.1 iManager Displays An Invalid Error Message While Using the Login Credential in LDAP Format**

**Issue:** An invalid error message is displayed in the Sentinel dashboard while logging into iManager using the login credentials in LDAP format. (Bug 1132253)

#### **1.4.2 Owner Name and Owner Group Is Set Incorrectly in the Server Certificate File**

**Issue:** Owner name and owner group is set incorrectly in the server certificate file (P12). (Bug 969516)

#### **1.4.3 User Is Unable to Login to iManager**

**Issue:** iManager doesn't allow you to login when you use tree name or DNS name instead of IP address in the **Tree Name** field.

**Fix:** This issue is fixed for logging with Tree Name. You must manually configure your server's DNS name in the Subject Alternative Name (SAN) field of the LDAP server certificate. (Bug 1121378)

# <span id="page-2-0"></span>**2 Installing or Upgrading**

Log in to the [NetIQ Downloads](http://dl.netiq.com/) page and follow the link that allows you to download the software. The following files are available:

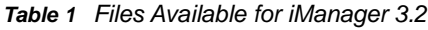

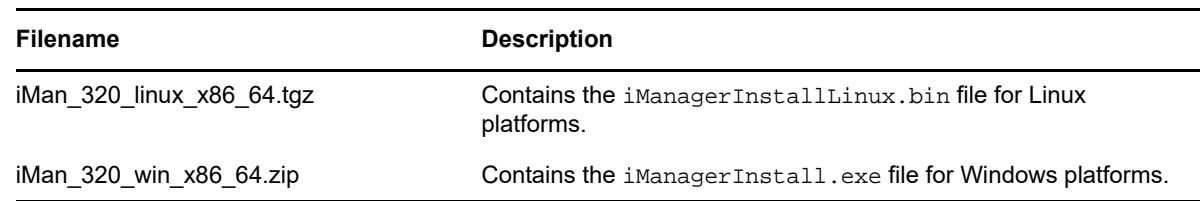

## <span id="page-2-1"></span>**3 What will be Deprecated?**

**NetIQ iManager:** NetIQ iManager 3.2 release will be the last major release for iManager. From this release forward, we will only provide important bug fixes through support packs. No new features will be considered for iManager and support packs will only be provided for the product lifecycle. The replacement for iManager will be a modernized administration application called Identity Console. We have shipped a preview version of Identity Console with eDirectory 9.2 for customers to use and provide feedback. This version is not an immediate replacement for iManager as only a subset of management features has been implemented. We are encouraging customer input so as to incorporate feedback before completing the full migration and thus ensuring that we have a customer focused, viable and highly usable administration interface to replace iManager. You can download the latest version of Identity Console from the [NetIQ Download Website.](https://dl.netiq.com/index.jsp)

## <span id="page-2-3"></span>**4 Supported Upgrade Paths**

To upgrade to iManager 3.2, you need to be either on iManager 2.7.7.x or higher.

For more information on upgrading to iManager 3.2, see the *[NetIQ iManager Installation Guide](https://www.netiq.com/documentation/imanager-32/pdfdoc/imanager_install/imanager_install.pdf#bookinfo)*.

## <span id="page-2-2"></span>**5 Legal Notice**

For information about legal notices, trademarks, disclaimers, warranties, export and other use restrictions, U.S. Government rights, patent policy, and FIPS compliance, see [https://www.netiq.com/](https://www.netiq.com/company/legal/) [company/legal/](https://www.netiq.com/company/legal/).

Copyright © 2019 NetIQ Corporation, a Micro Focus company. All Rights Reserved.